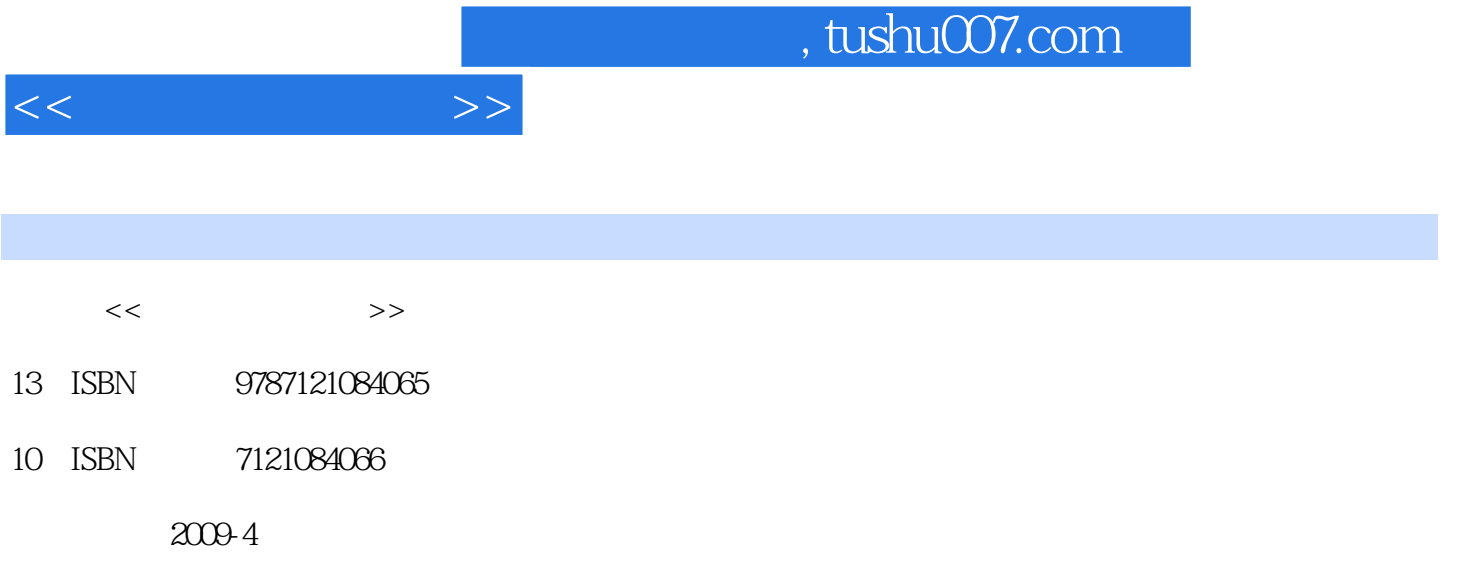

页数:245

PDF

更多资源请访问:http://www.tushu007.com

## , tushu007.com  $<<$  and  $>>$ Microsoft Access 2003  $\rm\,Access$ Microsoft Access 2003 全书共分10章,主要内容包括Access数据库基础知识、数据库和表的基本操作、数据查询、窗体  $10$  $V\text{B}$  $\rm\,Access$  $\frac{a}{\pi}$  $\eta$ 人,让人认为,做出了一个人。  $\frac{a}{\sqrt{a}}$ , and  $\frac{a}{\sqrt{a}}$ , and  $\frac{a}{\sqrt{a}}$ , and  $\frac{a}{\sqrt{a}}$ , and  $\frac{a}{\sqrt{a}}$ , and  $\frac{a}{\sqrt{a}}$ , and  $\frac{a}{\sqrt{a}}$ , and  $\frac{a}{\sqrt{a}}$ , and  $\frac{a}{\sqrt{a}}$ , and  $\frac{a}{\sqrt{a}}$ , and  $\frac{a}{\sqrt{a}}$ , and  $\frac{a}{\sqrt{a}}$ , and  $\frac{a$  $\frac{1}{2}$ Access 2003  $7$  8 9 10

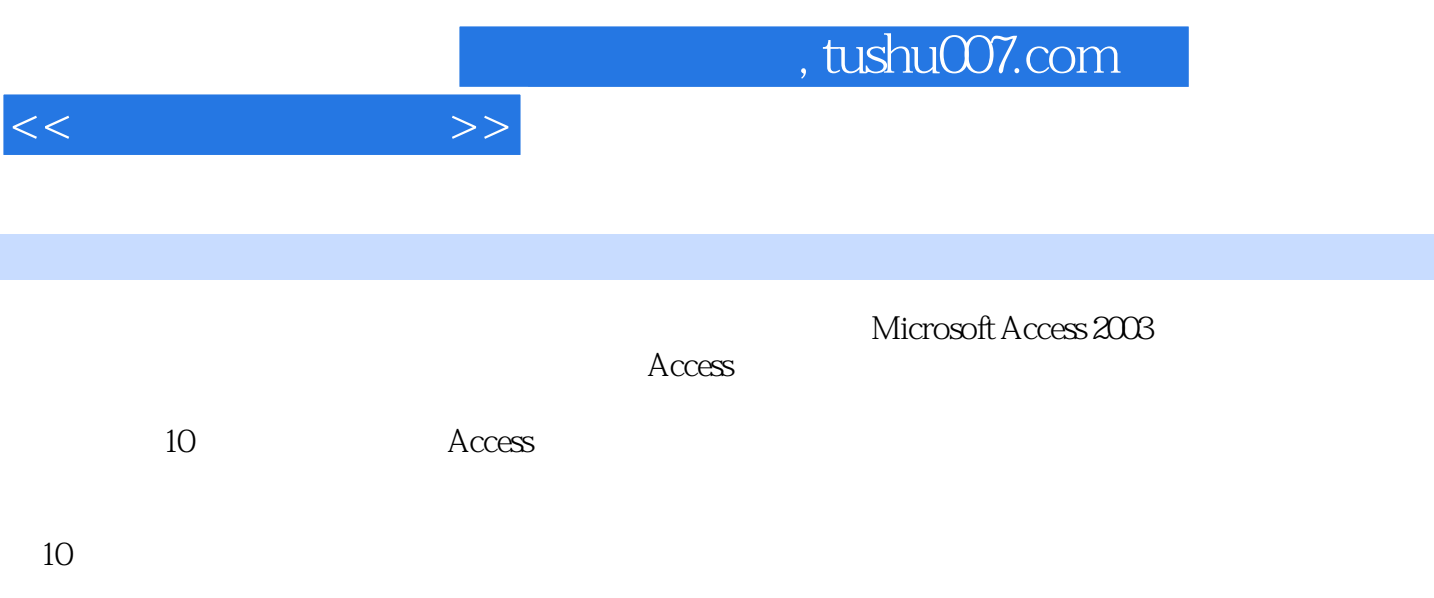

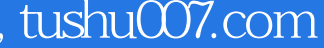

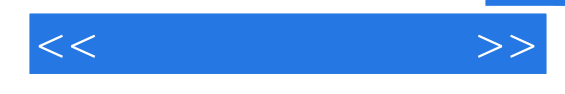

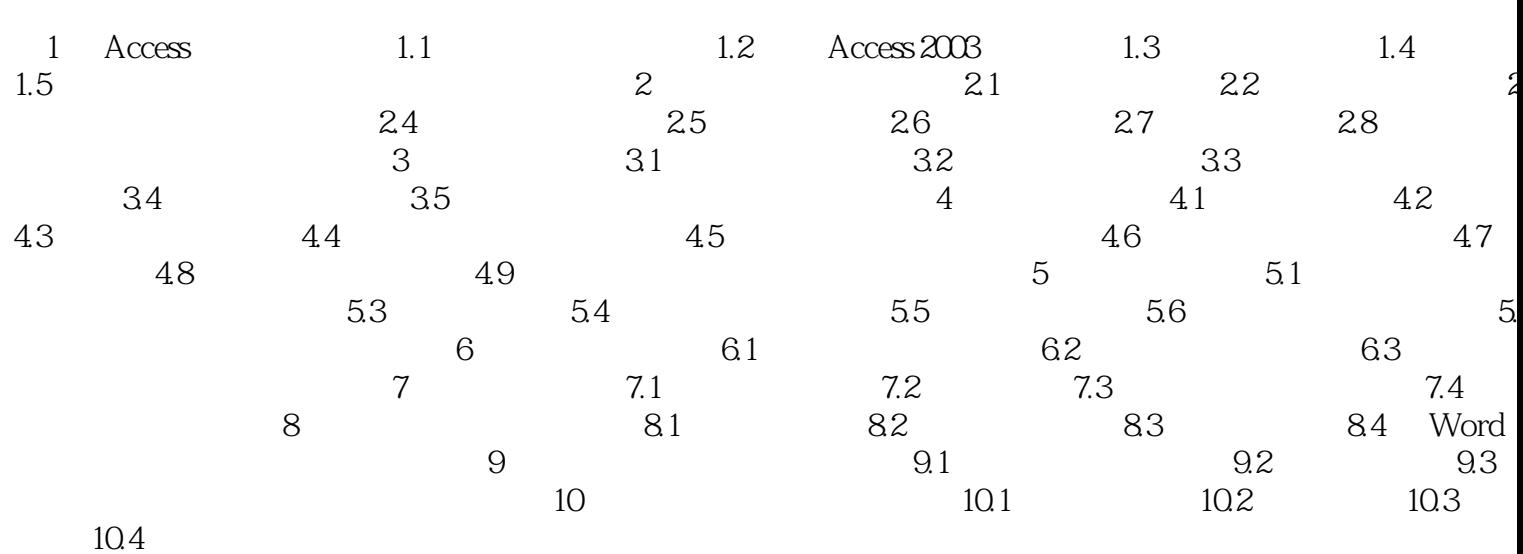

Page 4

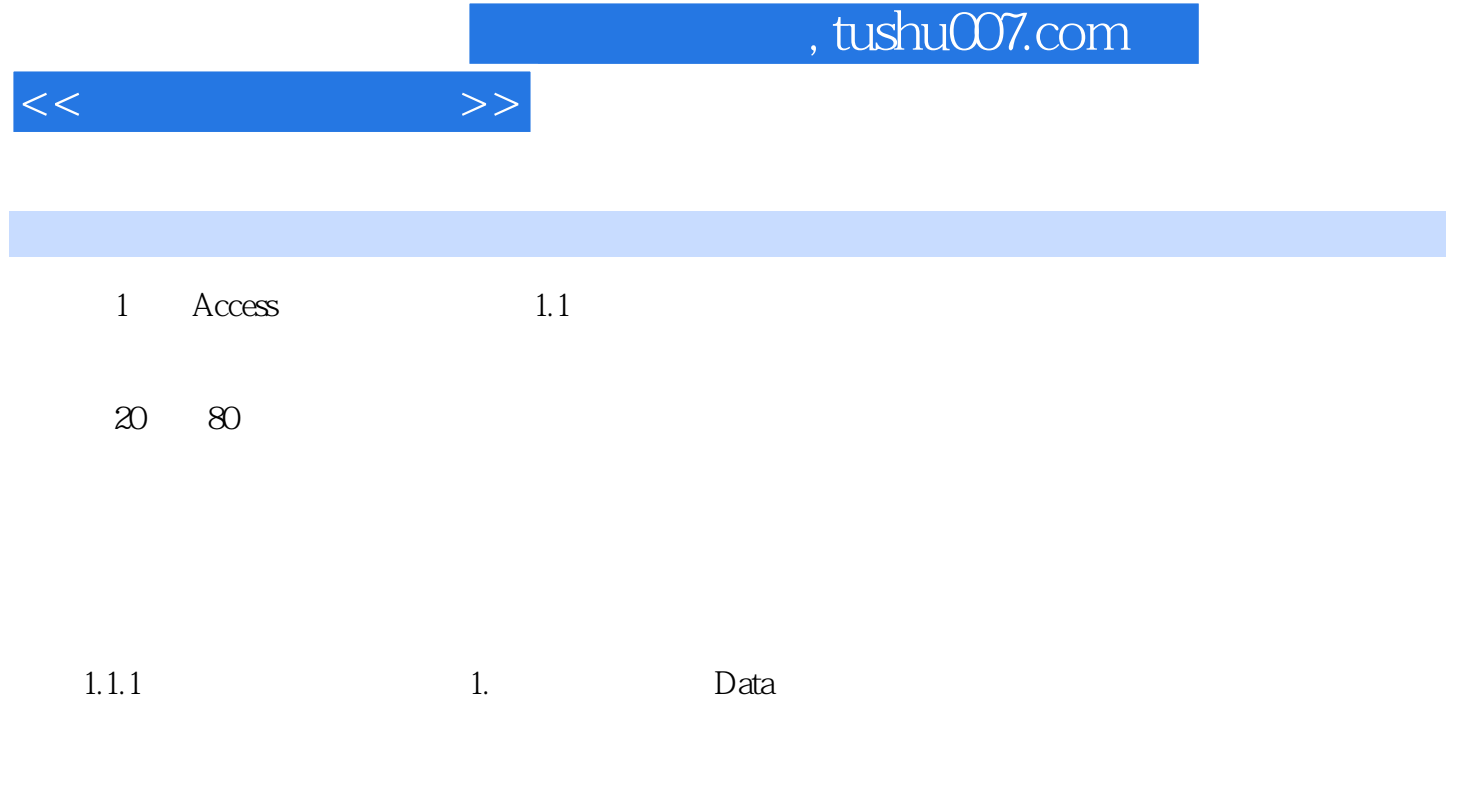

……

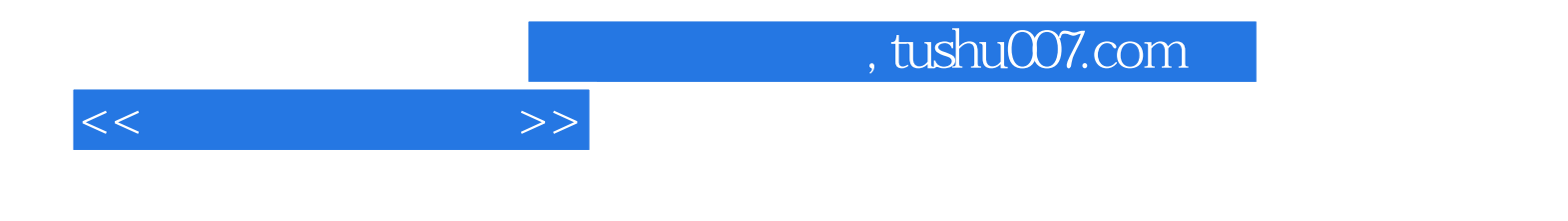

本站所提供下载的PDF图书仅提供预览和简介,请支持正版图书。

更多资源请访问:http://www.tushu007.com